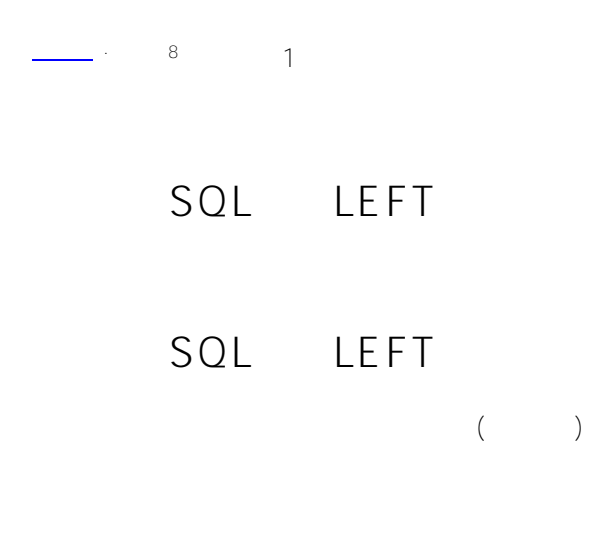

{fn LEFT(string-expression,count)}

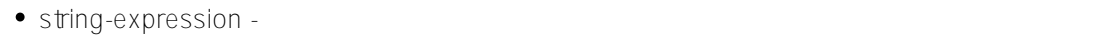

- ( CHAR VARCHAR)
- count-

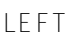

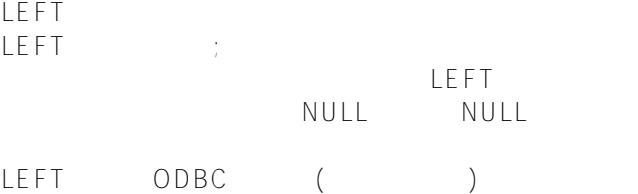

Sample.Person

- SELECT Name,{fn LEFT(Name,7)}AS ShortName FROM Sample.Person
	- SQL LEFT

```
/// d ##class(PHA.TEST.SQLCommand).Left()
ClassMethod Left()
{
     &sql(
        SELECT Name, {fn LEFT(Name, 40)}
         INTO :a,:b
```

```
 FROM Sample.Person
     )
     if SQLCODE'=0 {
         w !,"Error code ",SQLCODE 
     } else {
         w !,a,"=original",!,b,"=LEFT 40" }
}
```
DHC-APP>d ##class(PHA.TEST.SQLCommand).Left()

Adams,Diane F.=original Adams,Diane F.=LEFT 40

## [#SQL](https://cn.community.intersystems.com/tags/sql) [#Caché](https://cn.community.intersystems.com/tags/cach%C3%A9)

 **源 URL:** https://cn.community.intersystems.com/post/%E7%AC%AC%E4%B8%83%E5%8D%81%E4%BA%94% E7%AB%A0-sql%E5%87%BD%E6%95%B0-left